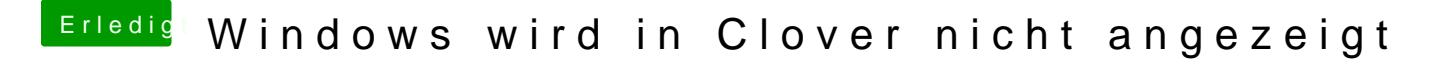

Beitrag von g-force vom 19. April 2020, 17:28

Hast Du versucht, dein Windows mal direkt aus dem BIOS zu booten (ohne Cl